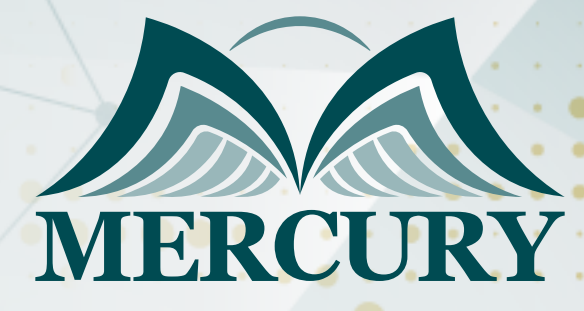

600

# إدارة الموازنات المالية المتقدمة

13 - 17 اكتوبر 2024 شرم الشيخ (مصر)

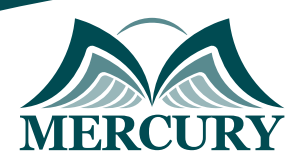

## إدارة الموازنات المالية المتقدمة

**رمز الدورة:** 109273\_2015 **تاريخ الإنعقاد:** 13 - 17 اكتوبر 2024 **دولة الإنعقاد:** شرم الشيخ (مصر) **التكلفة:** 3500 **اليورو**

### **المقدمة:**

تتجاوز نظرية الموازنة كمفهوم لتغطي خطوات محددة لجعل عملية الموازنة ذات قيمة مضافة في المؤسسة، من خلال بناء نماذج سهلة الاستخدام وتطبيق تحليل السيناريو، مما يجعل الادارة تستغرق وقتا أقل في جمع المعلومات ووقتا أكثر في تحليله لاتخاذ القرارات، وتستخدم أدوات مايكروسوفت إكسل طوال الدورة كتطبيق عملي لمهارات استخدام بعض الأدوات اللازمة في مؤسساتهم، وتشمل هذه الأدوات تحليل "if what" وأداة "solver" وغيرها من الأدوات الأخرى، كما يسلط الضوء على بعض نماذج التنبؤ الرئيسية وتقييم مفصل لتقنيات الموازنة الرأسمالية، والتي يتم تطبيقها في Microsoft Excel.

### **الفئات المستهدفة:**

- المدراء والمراقبين والمحاسبين ومحللون الموازنة.  $\bullet$ 
	- موظفو الإدارة المالية.
- المهنيين الذين يرغبون في توسيع آفاق المعرفة بالموازنات.
- كل من يجد في نفسه الحاجة لهذه الدورة ويرغب بتطوير مهاراته وخبراته.

### **الأهداف التدريبية**

### **في نهاية هذا البرنامج، سيكون المشاركين قادرين على:**

- إنشاء نماذج الموازنة لإداراتهم ومؤسساتهم.
- تطبيق العديد من تقنيات التنبؤ لإدارة حالة عدم التأكد في الموازنات بصورة أفضل.
	- تقييم قرارات الموازنة الرأسمالية باستخدام عدة طرق واختيار الاجراء الأنسب.  $\bullet$ 
		- الاستفادة من أدوات ووظائف Microsoft Excel في عملية الموازنة.
			- تقييم عملية وضع الموازنات في المؤسسات وتوصية التحسينات.  $\bullet$

### **الكفاءات المستهدفة:**

- تخطيط الموازنة.
- وضع نماذج في مايكروسوفت اكسل.  $\bullet$ 
	- التنبؤ.
	- تقييم المقترحات.  $\bullet$
- تطبيق وظائف وأدوات مايكروسوفت إكسل.  $\bullet$ 
	- تقييم عملية الموازنة.

### **محتوى الدورة**

### **الوحدة الأولى، التخطيط والموازنة:**

- الموازنة ومهام الإدارة
- الموازنة كأداة للتخطيط  $\bullet$
- الموازنات والقوائم المالية الرئيسية  $\bullet$
- عملية وضع الموازنات: من أعلى إلى أسفل مقابل من أسفل إلى أعلى $\bullet$

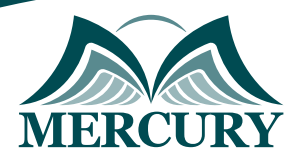

### **الوحدة الثانية، طرق وعملية ودورة الموازنة:**

- دورة وضع الموازنة
- خصائص الموازنة الناجحة  $\bullet$
- جعل الموازنة كنشاط ذي قيمة مضافة  $\bullet$
- أكثر عشر مشاكل شائعة في الموازنة  $\bullet$
- $\bullet$ اختيار طريقة وضع الموازنة المناسبة:  $\bullet$ 
	- الموازنة الإضافية
		- الموازنة الصفرية  $\bullet$ 
			- الموازنة المرنة  $\bullet$
	- موازنة كايزن للتطوير المستمر  $\bullet$
	- الموازنة على أساس النشاط  $\bullet$
- الموازنات والتنبؤات الدوارة المستمرة  $\bullet$ 
	- $\ddot{\phantom{a}}$ الموازنة الشاملة ومكوناتها
	- الموازنات التشغيلية والرأسمالية  $\bullet$ 
		- أفضل الممارسات في الموازنة  $\bullet$
- إنشاء نموذج موازنة سهل الاستخدام  $\bullet$

### **الوحدة الثالثة، تقنيات التنبؤ:**

- نماذج التنبؤ  $\bullet$
- الأساليب الكمية والنوعية  $\bullet$
- خطوات في تطوير نماذج التنبؤ
- السلاسل الزمنية وتحليل الاتجاهات  $\ddot{\phantom{1}}$ 
	- تقنيات تعديل البيانات
		- المتوسط المتحرك  $\bullet$
	- تحليل الانحدار البسيط والمتعدد

### **الوحدة الرابعة، تقنيات تقييم الموازنة الرأسمالية المتقدمة:**

- مخاطر العمل وتكلفة رأس المال  $\bullet$ 
	- تصنيف المشاريع الاستثمارية  $\bullet$ 
		- تقدير التدفقات النقدية  $\bullet$
- تحليل التدفقات النقدية الاستثمارية والتشغيلية  $\bullet$ 
	- القيمة الزمنية للنقود  $\bullet$
	- معدل العائد المطلوب  $\bullet$
	- صافي القيمة الحالية NPV  $\ddot{\phantom{1}}$
	- معدل العائد الداخلي IRR  $\bullet$
	- معدلات العوائد الداخلية المتعددة  $\bullet$
	- معدل العائد الداخلي المعدل MIRR  $\bullet$ 
		- مؤشر الربحية PI  $\bullet$
	- فترة الاسترداد وفترة الاسترداد المخصومة  $\bullet$ 
		- ترشيد رأس المال  $\ddot{\phantom{a}}$
		- مقارنة وتقييم التقنيات المختلفة  $\bullet$ 
			- تحليل الحساسية والمخاطر $\bullet$

London - UK +447481362802<br>| Istanbul - Turkey +905395991206<br>| Amman - Jordan +962785666966

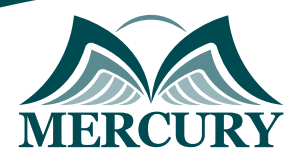

### **الوحدة الخامسة، تقنيات تحليل التعادل وتحقيق الاستخدام الأمثل:**

- تحليل العلاقة بين التكلفة والكم والربح CVP
- استخدام تحليل CVP للتوصل الى الدخل المستهدف
	- تحليل التعادل على منتج واحد ومنتجات متعددة
		- التعامل مع قيود ومحددات الموازنة
		- بناء نماذج للاستخدام الأمثل Optimization

London - UK +447481362802<br>| Istanbul - Turkey +905395991206<br>| Amman - Jordan +962785666966

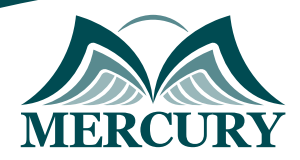

 $\ddot{\phantom{a}}$ 

### نهجوذج تسجيل : إدارة الووازنات الوالية الوتقدوة

روز الدورة: 2015 تاريخ الإنعقاد: 13 - 17 اكتوبر 2024 دولة الإنعقاد: شرو الشيخ (وصر) التكلفة: 3500 اليورو

### وعلووات الوشارك

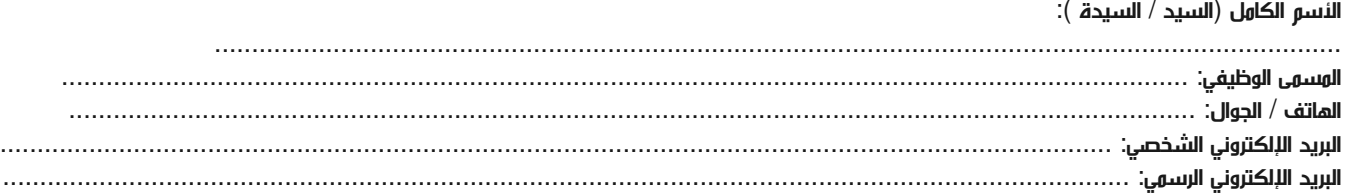

#### وعلووات جهة العول

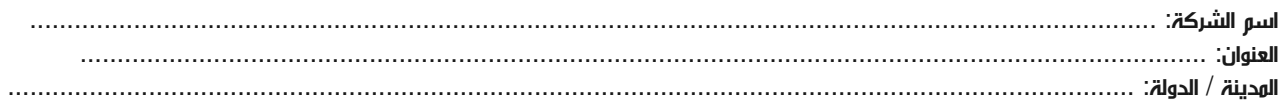

### معلومات الشخص المسؤول عن ترشيح الموظفين

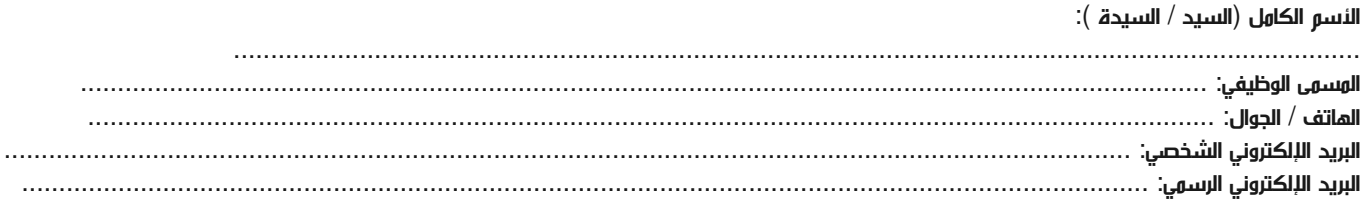

#### طرق الدفع

الرجاء إرسال الفاتورة لي

الرجاء إرسال الفاتورة لشركتي